# ProtectToolkit J JCA/JCE API Overview

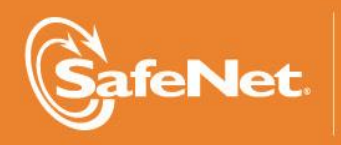

Ä

A

5

 $\sqrt{2}$ 

THE COMPANY

### **© 2000-2015 SafeNet, Inc. All rights reserved. Part Number 007-008398-006 Version 5.1**

#### **Trademarks**

All intellectual property is protected by copyright. All trademarks and product names used or referred to are the copyright of their respective owners. No part of this document may be reproduced, stored in a retrieval system or transmitted in any form or by any means, electronic, mechanical, chemical, photocopy, recording or otherwise without the prior written permission of SafeNet.

#### **Disclaimer**

SafeNet makes no representations or warranties with respect to the contents of this document and specifically disclaims any implied warranties of merchantability or fitness for any particular purpose. Furthermore, SafeNet reserves the right to revise this publication and to make changes from time to time in the content hereof without the obligation upon SafeNet to notify any person or organization of any such revisions or changes.

We have attempted to make these documents complete, accurate, and useful, but we cannot guarantee them to be perfect. When we discover errors or omissions, or they are brought to our attention, we endeavor to correct them in succeeding releases of the product.

SafeNet invites constructive comments on the contents of this document. Send your comments, together with your personal and/or company details to the address below:

SafeNet, Inc. 4690 Millennium Drive Belcamp, Maryland USA 21017

# **Technical Support**

If you encounter a problem while installing, registering or operating this product, please make sure that you have read the documentation. If you cannot resolve the issue, please contact your supplier or SafeNet support. SafeNet support operates 24 hours a day, 7 days a week. Your level of access to this service is governed by the support plan arrangements made between SafeNet and your organization. Please consult this support plan for further information about your entitlements, including the hours when telephone support is available to you.

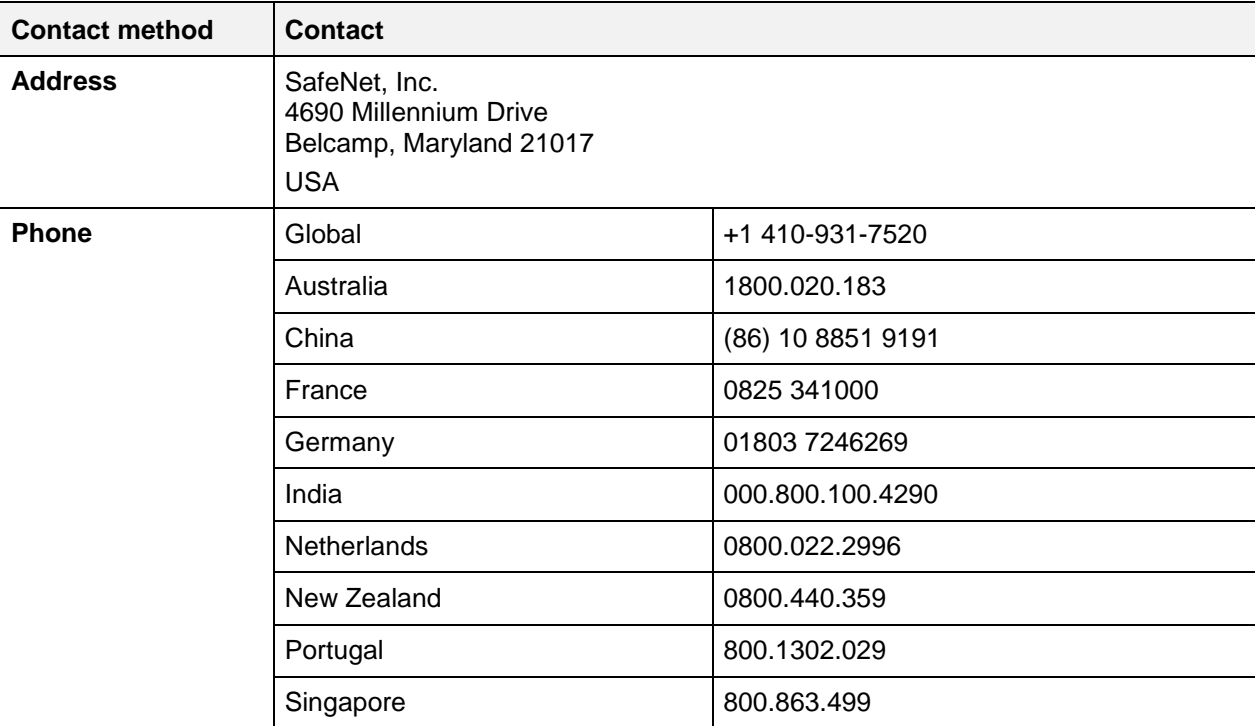

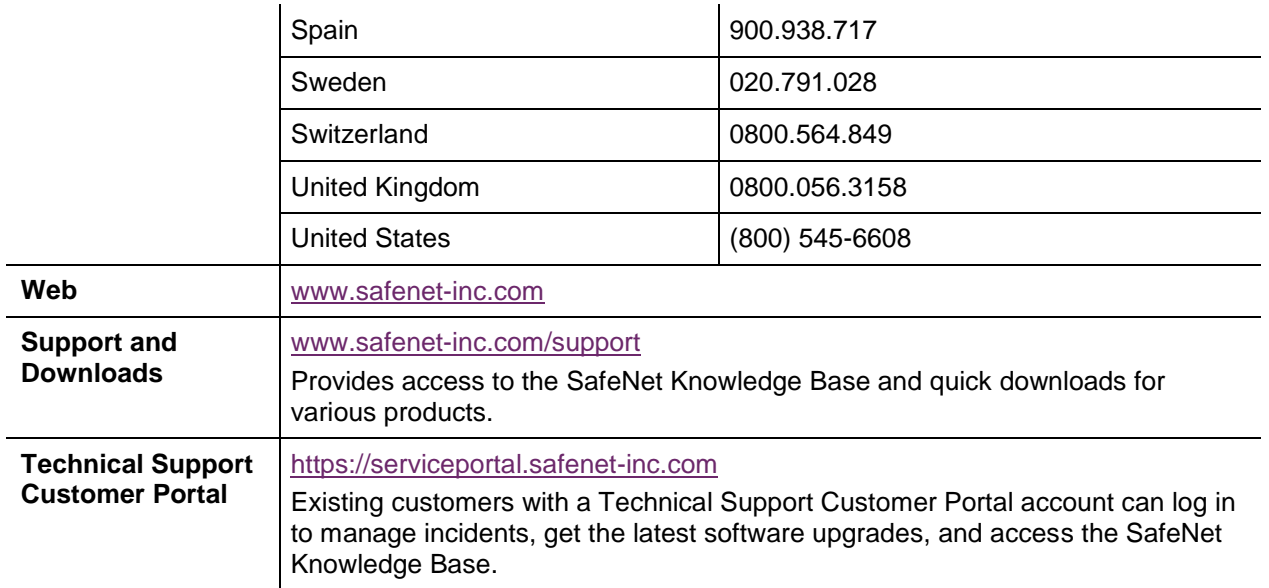

# **Revision History**

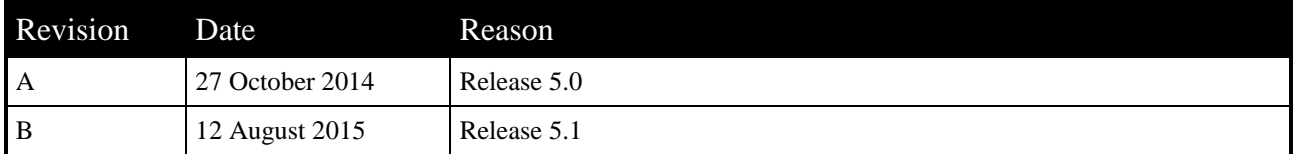

# **TABLE OF CONTENTS**

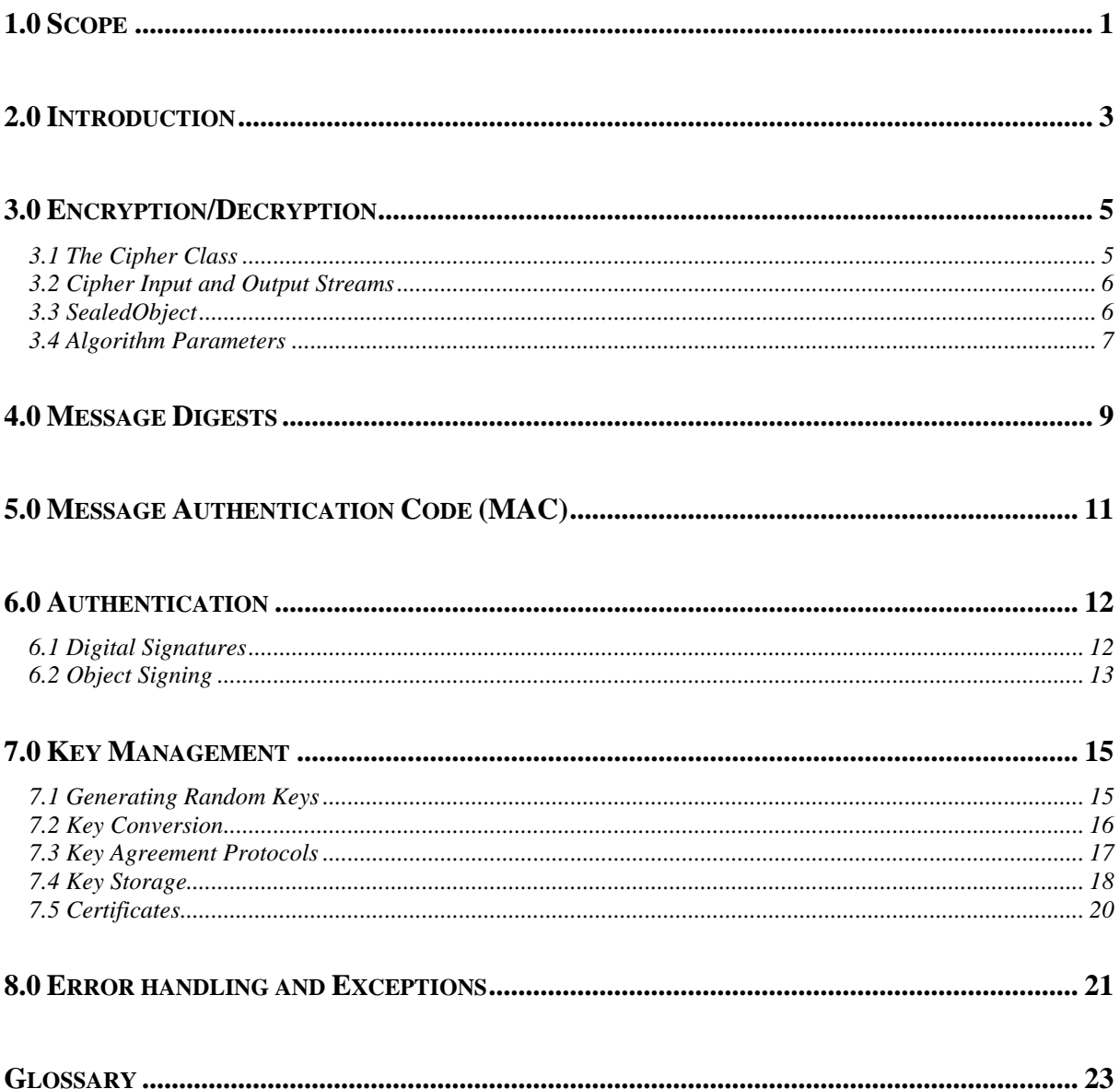

# **1.0 SCOPE**

The purpose of this document is to provide an introduction to the Java APIs that provide security and cryptographic services. These are known as the Java Cryptography Architecture (JCA) and Java Cryptography Extensions (JCE).

While reading this document, it is suggested you have both the JCA/JCE API documentation at hand. The JCA documentation can be found in the Java2 release or online at:

[http://java.sun.com/products/archive/j2se/1.3.0\\_05/](http://java.sun.com/products/archive/j2se/1.3.0_05/) (or later version)

JCE documentation is currently available at [http://java.sun.com/products/jce/index.html.](http://java.sun.com/products/jce/index.html)

Finally, ProtectToolkit J includes a detailed reference manual detailing the specific algorithms included, and the various parameters they accept. It also includes some extensions to the base JCA/ JCE API.

This document assumes the reader is familiar with the Java programming language.

# THIS PAGE INTENTIONALLY LEFT BLANK

# **2.0 INTRODUCTION**

The Java platform provides APIs for dealing with security and cryptographic services. The first is known as the Java Cryptography Architecture (JCA) and provides a framework for basic security functions such as certificates, digital signatures and message digests.

The JCA and a default provider (the Sun provider) are included with Java 2. The Java Cryptography Extension (JCE) extends the JCA to provide encryption, key exchange, key generation and message authentication services. The Java Cryptographic Extension (JCE) is released as a standard extension to the Java2 platform.

The JCA/ JCE do not directly provide specific implementations of the various algorithms. Rather they are an interface between the application and a number of specific implementations of the algorithms. Generally a vendor will group the algorithms they have developed into a Provider which may then be installed into the Java runtime environment. Once installed, an application may specifically request a particular provider's implementation or, if not the framework will choose an implementation from the highest priority Provider that implements the requested algorithm.

This architecture is achieved by providing "factory classes" that are used to create object instances that implement a specific algorithm. Each of the factory classes has a private constructor, instances can only be constructed by calling a public static method which returns an instance of the desired type. When an algorithm is requested, the factory class will iterate through the installed providers and return the first implementation it finds (unless the application has requested a specific Provider).

The java.security. Security class is responsible for maintaining a list of available providers. When this class is initialised it will read the java.security properties file (which is located at \$JAVA\_HOME/lib/security/java.security).

This properties file has a list of the installed providers, ordered by preference. For example the Sun and Acme providers could be listed as;

security.provider.1=sun.security.provider.Sun security.provider.2=org.acme.crypto.provider.Acme

A Provider may also be installed dynamically by an application at runtime. This is achieved by using the Security.addProvider() method, passing the Provider instance of the vendor to be installed. For example:

Security.addProvider(new org.acme.crypto.provider.Acme());

The following packages are provided as part of the JCA:

#### **java.security**

Provides the interfaces for the security framework. Generally, these classes do not have public constructors, rather they consist of factory methods which will create Provider based implementations of the requested algorithms. Here you will find the KeyFactory, KeyPairGenerator, KeyStore, MessageDigest and Signature classes.

#### **java.security.cert**

The interfaces for parsing and managing certificates, in particular X.509 v3 certificates.

#### **java.security.interfaces**

The provider-independent interfaces for dealing with RSA and DSA public/private keys.

#### **java.security.spec**

The provider-independent interfaces for key and algorithm specifications.

The following packages are provided as part of the JCE:

#### **javax.crypto**

The core services provided by the JCE. Here you will find the Cipher, KeyGenerator and Mac classes.

#### **javax.crypto.interfaces**

Provider-independent interfaces for Diffie-Hellman keys.

#### **javax.crypto.spec**

Provider independent specifications for DES, DESede, Diffie-Hellman and various other keys and algorithm parameters.

The following is a very simple program that will encrypt the string "hello world" with a randomly generated key, and then decrypt the cipher text using the same key. Note for this program to run successfully a JCE provider that includes the CAST128 algorithm must be installed.

```
import javax.crypto.*;
import javax.crypto.spec.*;
public class HelloJCE
{
   static final plainText = "hello world".getBytes();
   public static void main(String args)
   throws Exception
   {
           KeyGenerator keyGen = KeyGenerator.getInstance("CAST128");
           keyGen.init(128);
           Key key = keyGen.generateSecret();
           Cipher cipher = 
                   Cipher.getInstance("CAST128/CBC/PKCS5Padding");
           cipher.init(Cipher.ENCRYPT_MODE, key);
           byte[] cipherText = cipher.doFinal(plainText);
           IvParameterSpec param =
                   new IvParameterSpec(cipher.getIV());
           cipher.init(Cipher.DECRYPT_MODE, key, param);
           byte[] text = cipher.doFinal(cipherText);
           System.out.println("decrypted text: " + new String(text));
   }
}
```
# **3.0 ENCRYPTION/DECRYPTION**

The JCE supports encryption and decryption using symmetric algorithms (such as DES and RC4) and asymmetric algorithms (such as RSA and ElGamal). The algorithms may be stream or block ciphers, with each algorithm supporting different modes, padding or even algorithm-specific parameters.

# **3.1 The Cipher Class**

The basic interface used to encipher or decipher data is the javax.crypto.Cipher class. The class provides the necessary mechanism for encrypting and decrypting data using arbitrary algorithms from any of the installed providers.

To create a Cipher instance, use one of the Cipher.getInstance() methods. This method will accept a transformation string and an optional provider name. The transformation string is used to specify the encryption algorithm as well as the cipher mode and padding. The transformation is specified in the form;

- "algorithm"
- "algorithm/mode/padding"

In the first instance, we are requesting the algorithm with its default mode and padding mechanism. The second instance fully qualifies all options. For a list of support algorithms consult the provider's documentation. Some common transformations are;

- $\bullet$  "RC4"
- "DES/CBC/PKCS5Padding"
- "RSA/ECB/PKCS1Padding"

The following code will create a cipher for performing RC4 encryption or decryption, a cipher for doing RSA in ECB mode with PKCS#1 padding provided by the ABA provider and a cipher for performing DESede encryption/decryption in CBC mode with PKCS#5 padding:

```
Cipher rc4Cipher = Cipher.getInstance("RC4");
Cipher rsaCipher = Cipher.getInstance("RSA/ECB/PKCS1Padding");
Cipher desEdeCipher =
                 Cipher.getInstance("DESede/CBC/PKCS5Padding");
```
Once we have a Cipher instance, we will need to initialise the Cipher for encryption or decryption. We will also need to provide a Key, see section 8.0 for a discussion of key management.

```
Key desKey, rsaKey;
desCipher.init(Cipher.ENCRYPT_MODE, desKey);
rsaCipher.init(Cipher.DECRYPT_MODE, rsaKey);
```
As you can see, the first value passed to the  $Cipher$ . init () method indicates whether we are initialising for encryption or decryption. The second argument provides the key to use during encryption or decryption.

There are a number of other initialisation methods for providing algorithm specific parameters (such as Initialisation Vectors, the number of rounds to use etc.). See section 4.4 for a discussion on algorithm parameters.

Now that our Cipher is initialised, we can start processing data. To do so we use the Cipher.update() and Cipher.doFinal() methods. The Cipher.update() methods may be used to incrementally process data. Once all the data is processed, one of the Cipher.doFinal() methods must be called.

In the simplest usage, a single Cipher.doFinal() call may be passed all the data:

```
byte[] plainText = "hello world".getBytes();
byte[] cipherText = desCipher.doFinal(plainText);
```
Once the Cipher.doFinal() method has been called, the Cipher instance will be reset to the state it was in after the last call to the Cipher.init() method. That means the Cipher may be reused to encipher or decipher more data using the same Key and parameters that were specified in the initialisation.

# **3.2 Cipher Input and Output Streams**

Rather than deal with the complications of buffering enciphered or deciphered data produced by the Cipher.update() methods, it may be desirable to use a Java Input/Output Stream type interface. Fortunately, the JCE provides us with such a mechanism.

```
The javax.crypto.CipherInputStream and 
javax.crypto.CipherOutputStream are based on the Java IO filter streams. This allows 
them to process data and pass on that data to an underlying stream.
```
To create a cipher stream, firstly create and initialise a javax.crypto.Cipher instance and the underlying stream and then instantiate the required stream type with these two arguments.

For example, the following code fragment will create a CipherOutputStream that will encipher its data (using DES) and pass the result to a ByteArrayOutputStream. We can access the ciphertext by calling ByteArrayOutputStream.toByteArray().

```
 Key desKey;
Cipher cipher = Cipher.getInstance("DES");
cipher.init(Cipher.ENCRYPT_MODE, desKey);
 ByteArrayOutputStream bout = new ByteArrayOutputStream();
 CipherOutputStream cout =
                    new CipherOutputStream(bout, cipher);
 cout.write("hello world".getBytes());
 cout.close();
byte[] cipherText = bout.toByteArray();
```
Once we can encipher and decipher data using a simple stream, interface, we can create much more complicated scenarios. For example the OutputStream could just as easily be a SocketOutputStream or we could construct an ObjectOutputStream on top of our cipher stream and encipher Java objects directly.

# **3.3 SealedObject**

The javax.crypto.SealedObject class provides the mechanism to encipher a Serializable object. This class allows the application to encipher a Java object and then recover the object all through a simple interface. The SealedObject is also Serializable to simplify the transport and storage of the enciphered objects.

A SealedObject can be constructed through either serialisation or by its constructor. The constructor is used to create a new enciphered object. The constructor's arguments are the object to encipher and the Cipher to use. The provided Cipher instance must be initialised for encryption before the SealedObject is created. This means calling a Cipher. init () method with Cipher. ENCRYPT MODE as the mode, the required encryption Key and any algorithm parameters.

The following fragment will create a new SealedObject containing the enciphered String "hello world":

```
Key desKey = \ldots Cipher cipher = Cipher.getInstance("DES");
cipher.init(Cipher.ENCRYPT MODE, deskey);
 SealedObject so = new SealedObject("hello world", cipher);
```
To recover the original object, the SealedObject.getObject() methods may be used. These methods take either a Cipher or Key object. When providing the Cipher parameter, the instance must be initialised in the Cipher. DECRYPT\_MODE mode, with the appropriate decryption key and the same algorithm parameters as the original Cipher. When providing a Key parameter, the encryption algorithm and algorithm parameters are extracted from the SealedObject.

The following fragment will extract a SealedObject object from an ObjectInputStream and then recover the protected object:

```
 ObjectInputStream oin ...
Key desKey = \dotsSealedObject so = (SealedObject)oin.readObject();
String plainText = (String) so.getObject(deskey);
```
One important security aspect to note with this class is that it does not use a digital signature to ensure the object is not tampered with in its serialised form. It is therefore possible that the object could be altered in storage or transport without detection. Fortunately, the JCA provides the java.security.SignedObject mechanism which can be used in conjunction with the SealedObject class to avoid this problem. (See section 7.2 for a discussion on the SignedObject class).

# **3.4 Algorithm Parameters**

Some cipher algorithms support parameterisation, for example the DES cipher in CBC mode can have an initialisation vector as an algorithm parameter and other ciphers may have a selectable block size or round count. The JCE provides support for algorithm-independent initialisation via the java.security.spec.AlgorithmParameterSpec and java.security.AlgorithmParameters classes.

The java.security.spec.AlgorithmParameterSpec derived classes can be constructed programatically by an application. The following classes are provided by the JCA/JCE:

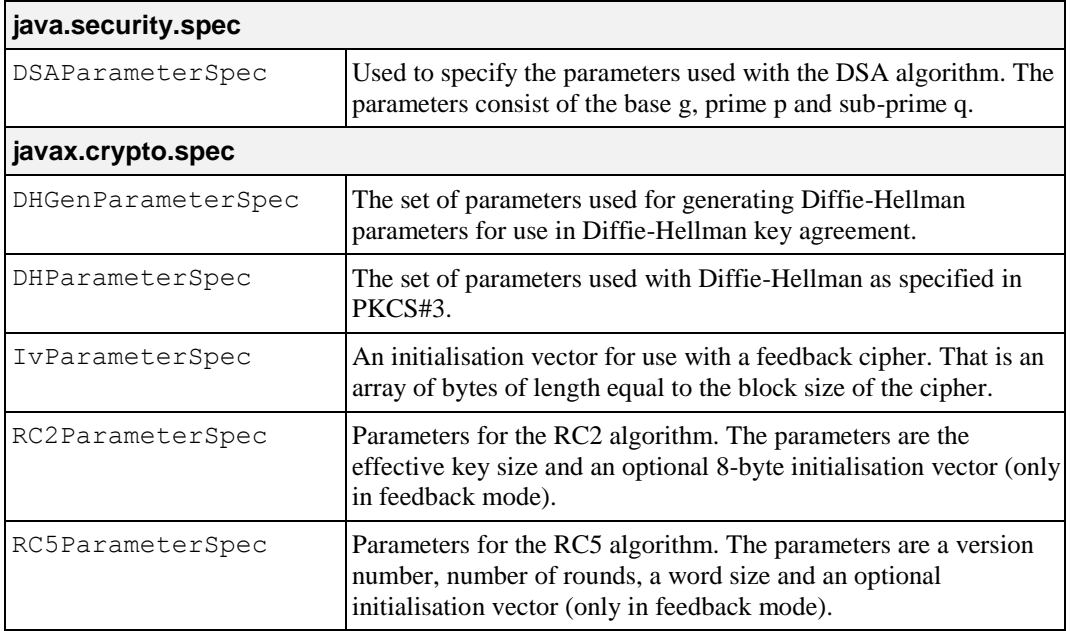

Your provider may also include further classes for passing parameters to the algorithms it implements.

#### The JCA also has mechanisms for dealing with the provider-dependent

AlgorithmParameters. This class is used as an opaque representation of the parameters for a given algorithm and allows an application to store persistently the parameters used by a Cipher.

There are three situations where an application may encounter an AlgorithmParameters instance:

1. Cipher.getParameters()

After a Cipher has been initialised, it may have generated a set of parameters (based on supplied and/or default values). The value returned by the getParameters() method allows the Cipher to be re-initialised to exactly the same state.

2. AlgorithmParameters.getInstance()

Rather than generating the parameters via the Cipher class, it is possible to generate them either based on an encoded format or an AlgorithmParameterSpec instance. To do so create an uninitialised instance using the getInstance method and then initialise it by calling the appropriate init() method.

3. AlgorithmParameterGenerator.getParameters()

Finally, a set of parameters can be generated using the AlgorithmParameterGenerator. Firstly, a generator is created for the required algorithm using the getInstance() method. Then the generator is initialised by calling one of the init() methods, finally to create the instance use the getParameters method.

This class provides the concept of algorithm-independent parameter generation, in that the initialisation can be based on a "size" and a source of randomness. In this case the "size" value is interpreted differently for each algorithm.

# **4.0 MESSAGE DIGESTS**

The JCA provides support for the generation of message digests via the

java.security.MessageDigest class. This class uses the standard factory class design, so to create a MessageDigest instance use the getInstance() method with the desired algorithm name and optional provider as parameters.

Once created use the various update() methods to process the message data and then finally call the digest() method to calculate the final digest. At this point the instance may be re-used to calculate a digest for a new message.

```
 MessageDigest digest = MessageDigest.getInstance("SHA");
byte[] msg = "The message".getBytes();
 digest.update(msg);
 byte[] result = digest.digest();
```
# THIS PAGE INTENTIONALLY LEFT BLANK

# **5.0 MESSAGE AUTHENTICATION CODE (MAC)**

The javax.crypto.Mac API is used to access a "Message Authentication Code" (MAC) algorithm. These algorithms are used to check the integrity of messages upon receipt. There are two classes of MAC algorithms in general, those that are based on message digests (known as HMAC algorithms) and those on encryption algorithms. In both cases a shared secret is required.

A Mac is used in the same fashion as a Cipher. First, use the factory method Mac.getInstance() to get the provider implementation of the required algorithm, then initialise the algorithm with the appropriate key via the Mac.init() method. Then, use the Mac.update() method to process the message and finally use the Mac.doFinal() method to calculate the MAC for the message.

To verify the message, follow the same procedure and compare the supplied MAC with the calculated MAC.

Note that it is not necessary to use the Mac.init() method to check multiple messages if the shared secret has not changed. The Mac will be reset after the call to  $Mac.dofinal()$  (or a call to Mac.reset()).

```
 /*
  * on the sender
  */
Mac senderMac = Mac.getInstance("HMAC-SHA1");
senderMac.init(shaMacKey);
byte[] mac = senderMac.doFinal(data);
 /*
  * now transmit message and mac to receiver
  */
Mac recMac = Mac.getInstance("HMAC-SHA1");
 recMac.init(shaMacKey);
byte[] calcMac = recMac.dofinal(data);
for (int i = 0; i < calcMac.length; i +)
 {
   if (calcMac[i] != mac[i]) {
       /* bogus MAC! */
       return false;
    }
 }
/* all okay */ return true;
```
# **6.0 AUTHENTICATION**

# **6.1 Digital Signatures**

The java.security. Signature class provides the functionality of a digital signature algorithm. Digital signatures are the digital equivalent of the traditional pen and paper signature. They can be used to authenticate the originator of a document, as well as to prove that a person signed the document. Generally, digital signatures are based on public-key encryption which means that, unlike a MAC, anyone that has access to the public key (and the document) can check the validity of the document.

The Signature interface supports generation and verification of signatures. Once a signature instance has been created using the Signature.getInstance() method, it needs to be initialised with the Signature.initSign() method for creation of a signature, or Signature.initVerify() method for verification of a signature.

Once initialised, the document to be processed should be passed to the signature via the Signature.update() methods. Once the entire document has been processed, the Signature.sign() method may be called to generate the signature, or the Signature.verify() method to verify a supplied signature against a previously generated signature.

After a signature has been generated or verified, the Signature instance is reset to the state it was in after it was last initialised, allowing another signature to be generated or verified using the same key.

One such signature algorithm is "MD5 with RSA" and is defined in PKCS#1. This algorithm specifies that the document to be signed is passed through the MD5 digest algorithm and then an ASN.1 block containing the digest, along with a digest algorithm identifier, is enciphered using RSA.

To create such a signature;

```
 /*
  * Assume this private key is initialised
  */
 PrivateKey rsaPrivKey;
 /*
  * Create the Signature instance and initialise
  * it for signing with our private key
  */
 Signature rsaSig = Signature.getInstance("MD5withRSA");
 rsaSig.initSign(rsaPrivKey);
 /*
  * Pass in the document data via the update() methods
  */
 byte[] document = "The document".getBytes();
 rsaSig.update(document);
 /*
  * Generate the signature
  */
 byte[] signature = rsaSig.sign();
```
To verify the generated signature:

```
 /*
 * Assume this public key is initialised
  */
 PublicKey rsaPubKey;
 /*
  * Create the Signature instance and initialise
  * it for signature verification with the public key
 */
 Signature rsaSig = Signature.getInstance("MD5withRSA");
 rsaSig.initVerify(rsaPubKey);
 /*
  * Pass in the document data via the update() methods
  */
byte[] document = "The document".getBytes();
 rsaSig.update(document);
 /*
  * Check the generated signature against the supplied
  * signature
  */
 if (rsaSig.verify(signature))
 {
    // signature okay
 }
 else
 {
    // signature fails
 }
```
# **6.2 Object Signing**

The java.security.SignedObject provides a mechanism for ensuring that a Java object can be authenticated and cannot be tampered with without detection. The mechanism used is similar to the SealedObject in that the object to be protected is serialised and then a signature is attached. The SealedObject is Serializable so it may be stored or transmitted via the object streams.

To create a SignedObject, firstly create an instance of the signature algorithm to use via the Signature.getInstance() method, then create the new SignedObject instance by providing the object to be signed, the signing key and the Signature instance. Note that there is no need to initialise the Signature instance; the SignedObject constructor will perform that function.

```
 Signature signingEngine = Signature.getInstance(
    "MD5withRSA");
 SignedObject so = new SignedObject("hello world",
   privateKey, signingEngine);
```
To verify a SignedObject, simply create the Signature instance for the required algorithm and then use the SignedObject.verify() method with the appropriate PublicKey. Again, there is no need to initialise the Signature instance.

```
 Signature verifyEngine = Signature.getInstance(
    "MD5withRSA");
 if (so.verify(publicKey, verifyEngine))
 {
    // object okay, extract it
   Object obj = so.getObject();
 }
 else
 {
    // object not authenticated
 }
```
Note that this class only provides a mechanism for authentication and verification, it does not provide confidentiality (i.e. encryption). The SealedObject may be used for this purpose (see section 4.3). The following example combines these two classes to provide a confidential, authenticated, tamper-proof object:

```
 /*
  * sealedObj will contain the signed, enciphered data
 */
 SignedObject signedObj = new SignedObject(
    "hello world", privateKey, signingEngine);
 SealedObject sealedObj = new SealedObject(
    signedObj, cipher);
 /*
  * to verify and recover the original object
 */
 SignedObject newObj = sealedObject.getObject(cipher);
 if (newObj.verify(publicKey, verificationEngine))
 {
    // object verified tampered
    String str = (String)newObj.getObject();
 }
 else
 {
    // object tampered with!
 }
```
# **7.0 KEY MANAGEMENT**

The JCA/JCE framework manages keys in two forms, a provider-dependent format and a providerindependent format.

The provider-dependent keys will implement either the java.security.Key interface (or one of its sub classes) for public-key algorithms or the javax.crypto.SecretKey interface for secret-key algorithms. Provider keys can be generated randomly, via a key agreement algorithm or from their associated providerindependent format.

The provider-independent formats will implement the java.security.spec.KeySpec interface. Subclasses of this type exist for both specific key types and for different encoding types. For example, the java.security.spec.RSAPublicKeySpec can be used to construct an RSA public key from its modulus and exponent and a java.security.spec.PKCS8EncodedKeySpec can be used to construct a private key encoded using PKCS#8.

Each Provider will supply a number of mechanisms that will create the provider-dependent keys or convert the provider-independent keys into provider based keys.

# **7.1 Generating Random Keys**

The simplest mechanism to create keys for a given provider is to use their random key generators. Random keys are most often generated for use as "session-keys" which will be used for a given dialogue or session and are then no longer required. In the case of public-key algorithms, however, they may be generated once and then stored for later use. The JCE framework provides key generation via the following classes:

#### **javax.crypto.KeyGenerator**

Generation of symmetric keys (ie DES, IDEA, RC4)

#### **java.security.KeyPairGenerator**

Generation of public/private key pairs (ie RSA)

For instance, to create a random 128-bit key for RC4 and initialise a Cipher for encryption with this key;

```
 /*
 * Create the key generator for the desired algorithm,
  * and then initialise it for the required key size.
  */
 KeyGenerator rc4KeyGen = KeyGenerator.getInstance("RC4");
 rc4KenGen.init(128);
 /*
  * Generate the key and then initialise the Cipher
 */
 SecretKey rc4Key = rc4KeyGen.generateKey();
 Cipher rc4Cipher = Cipher.getInstance("RC4");
 rc4Cipher.init(Cipher.ENCRYPT_MODE, rc4Key);
```
Here, the SecretKey returned by the KeyGenerator.generateKey() method is a provider-dependent key. The returned key can then be used with that provider's algorithms.

Some algorithms have keys that are considered *weak*, for example with a weak DES key the ciphertext may be the same as the plaintext! Generally the KeyGenerator will not generate those keys, however it is best to check the provider documentation for details on the specific algorithm.

The code to generate a public/private key pair is quite similar;

```
 KeyPairGenerator rsaKeyGen = 
KeyPairGenerator.getInstance("RSA");
    rsaKeyGen.initialize(1024);
   KeyPair rsaKeyPair = rsaKeyGen.generateKeyPair();
    Cipher rsaCipher = Cipher.getInstance("RSA");
    rsaCipher.init(Cipher.ENCRYPT_MODE, 
rsaKeyPair.getPrivate());
```
# **7.2 Key Conversion**

Two interfaces are provided to convert between a provider-dependent Key and the providerindependent KeySpec; java.security.KeyFactory and javax.crypto.SecretKeyFactory. The KeyFactory class is used for public-key algorithms and the SecretKeyFactory class for secret-key algorithms.

An application may choose to store its keys in some way and then re-create the key using a KeySpec. For example, the application may contain an embedded RSA public key as two integers; the RSAPublicKeySpec along with a KeyFactory that can process RSAPublicKeySpec instances could then be used to create the provider-dependent key.

Each provider will generally supply a number of KeyFactory/SecretKeyFactory classes that will accept the various KeySpec classes and produce Key instances that may be used with the provider algorithms. These factories are not likely to support all KeySpec types, so the provider documentation should provide the details as to what conversions will be accepted.

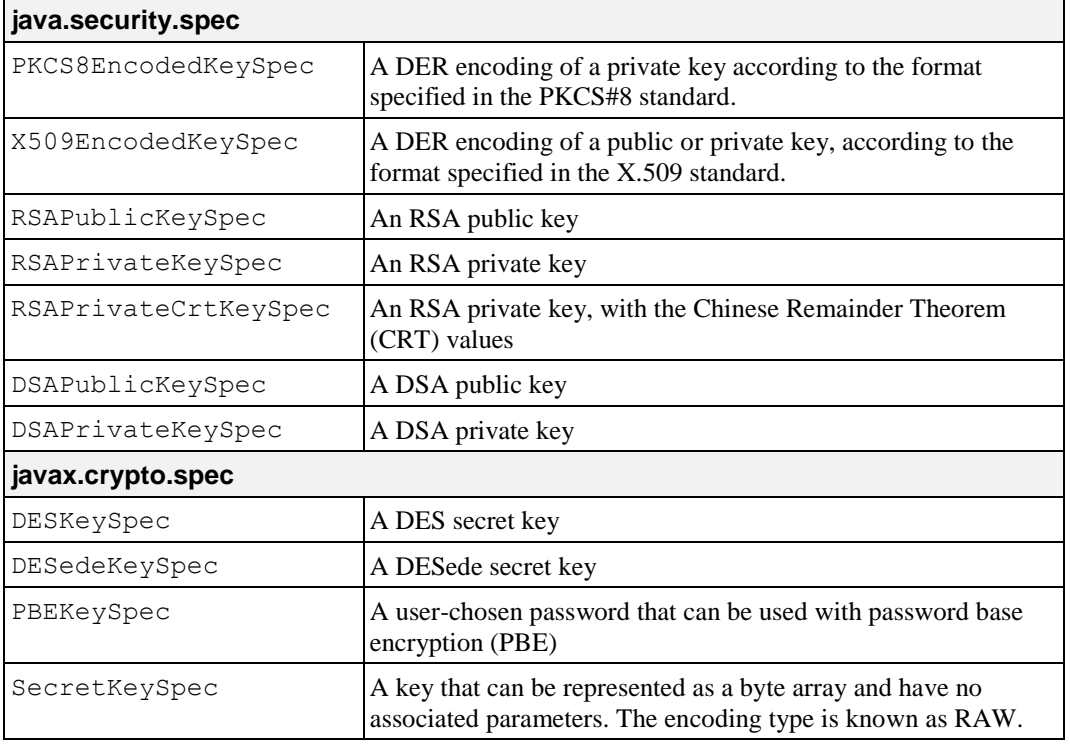

There are a number of KeySpec classes provided by the JCA/JCE;

To convert a KeySpec instance into a provider based Key, firstly create a KeyFactory or SecretKeyFactory of the appropriate type using the getInstance() method. Once the instance has been created, use the KeyFactory.generatePrivate(), KeyFactory.generatePublic() or SecretKeyFactory.generateSecret() method.

In the following example we will create a Key from a KeySpec and then recover the KeySpec from the Key.

```
 /*
     * This is the raw key
     */
  byte[] keyBytes = { (byte)0x1, (byte)0x02, (byte)0x03,
       (byte)0x04, (byte)0x05, (byte)0x06, (byte)0x07, (byte)0x08 
};
    /*
     * Create the provider independent KeySpec
 */
    DESKeySpec desKeySpec = new DESKeySpec(keyBytes);
    /*
     * Create the KeyFactory to do the Key<->KeySpec translation
 */
   SecretKeyFactory keyFact = KeyFactory.getInstance("DES");
    /*
     * Create the provider based SecretKey
     */
    SecretKey desKey = keyFact.generateSecret(desKeySpec);
    /*
     * Convert the provider Key into a generic KeySpec
     */
   DESKeySpec desKeySpec2 = keyFact.getKeySpec(desKey,
       DESKeySpec.class);
```
# **7.3 Key Agreement Protocols**

Keys may also be generated using the javax.crypto.KeyAgreement API. This interface provides the functionality of a key agreement (or key exchange) protocol. For example, a Diffie-Hellman KeyAgreement instance would allow two or more parties to generate a shared Diffie-Hellman Key.

To generate the key, it is necessary to call KeyAgreement.doPhase() for each party in the exchange with a Key object that represents the current state of the key agreement. The last call to KeyAgreement.doPhase() should have the lastPhase set to true.

Once all the key agreement phases have been processed, the shared SecretKey may be generated by calling the KeyAgreement.generateSecret() method.

The KeyAgreement API does not define how each of the parties communicates the necessary information for each exchange in the protocol. The required information is passed to the KeyAgreement.doPhase() method as a Key. This Key will generally be generated using either a KeyGenerator or a KeyFactory. The provider documentation will detail the specific steps required for a given protocol.

```
 /*
 * Create the KeyAgreement instance for the required
 * protocol and initialise it with our key. In the
 * case of Diffie-Hellman this would be our private
 * key.
 */
 KeyAgreement keyAg = KeyAgreement.getInstance("DH");
 keyAg.init(ourKey);
 /*
 * Exchange information as per the key exchange
  * protocol. For DH we would exchange public keys.
  * Note since there is only two parties in this
  * case the return value is not relevant.
 */
 keyAg.doPhase(remotePubKey, true);
 /*
 * Create the shared secret-key
  */
 SecretKey key = keyAg.generateSecret("DES");
```
# **7.4 Key Storage**

Once a Key has been generated you may wish to store it for future use. Generally, you'll be saving public/private keys so that you can reuse them at a later date in a key exchange.

The java.security.KeyStore API provides one mechanism for management of a number of keys and certificates. There are two types of entries in a KeyStore; Key entries and Certificate entries. Key entries are sensitive information whereas certificates are not.

As Key entries are sensitive, they are therefore are protected by the KeyStore. The API allows for a password, or pass phrase, to be attached to each key entry. What the actual implementation does with the password is not defined, although it may be used to encipher the entry. A key entry may either be a SecretKey, or a PrivateKey. In the case of a PrivateKey, the entry is saved along with a Certificate chain which is the chain of trust. The chain of trust starts with the Certificate containing the corresponding PublicKey and ends with a self-signed certificate.

A certificate entry represents a "trusted certificate entry", that is a Certificate whose identity we trust. This type of entry can be used to authenticate other parties.

To create a KeyStore instance, use the KeyStore.getInstance() method. This will return an empty key store which may then be populated by calling the KeyStore.load() method. This method accepts an InputStream instance and an optional password. Each individual KeyStore will treat these parameters differently, so check the provider documentation for details.

The Sun provider supplies a KeyStore known as "JKS". This KeyStore is used by the keytool and jarsigner applications.

```
 /*
  * Create an instance of the Java Key Store (defined by Sun)
 ^{\star}/ KeyStore keyStore = KeyStore.getInstance("JKS");
```
To add a new entry into the KeyStore, use either setCertificateEntry() or one of the setKeyEntry() methods. This will add the new entry with the associated alias.

```
 char[] myPass;
   SecretKey secretKey;
   /*
   * Store a SecretKey in the KeyStore, with "mypass"
   * as the password.
   */
   keyStore.setKeyEntry("mysecretkey", secretKey,
                                              myPass, null);
   /*
   * assume that privateKey contains my PrivateKey
   * and myCert contains a Certificate with the
   * corresponding PublicKey
   */
   PrivateKey privateKey;
   Certificate myCert;
   keyStore.setKeyEntry("myprivatekey", privateKey,
                                            myPass, myCert);
```
To extract an entry, use the  $q$ etKey() method to extract a Key or  $q$ etCertificate() for a Certificate.

```
 /*
 * recover the SecretKey
 */
 SecretKey key = (SecretKey)keyStore.getKey("mysecretkey",
                                                      myPass);
 /*
  * recover the PrivateKey
 */
 PrivateKey privKey =
       (PrivateKey)keyStore.getKey("myprivatekey", myPass);
 /*
  * recover the Certificate (containing the PublicKey)
 * corresponding to our PrivateKey
 */
 Certificate cert = keyStore.getCertificate("myprivatekey");
```
If the KeyStore supports persistence via the store() and load() methods, the provider documentation will explain what types of Key types may be stored.

# **7.5 Certificates**

The JCA framework provides support for generic certificates, as well as X.509v3 certificates. Certificates may be stored using the KeyStore API, or they may be generated from their encoded format (either the PEM or PKCS#7 encoding).

To create a java.security.cert.Certificate instance from its encoded format, firstly create a java.security.cert.CertificateFactory instance of the required type (eg X.509). Then use the generateCertificate() or generateCertificates() methods to convert your InputStream into Certificate instances.

```
 CertificateFactory cf =
       CertificateFactory.getInstance("X.509");
 X509Certificate cert = 
      (X509Certificate)cf.generateCertificate(inputStream);
```
Two useful methods of the Certificate class are getPublicKey() and verify(). The first of these allows access to the PublicKey of the certificate's owner and the second allows an application to verify that the certificate was signed using the private key that corresponds to the provided public key.

The java.security.cert.X509Certificate class, which extends the Certificate class, provides methods to access the other attributes of a X.509 certificate such as the Issuer's distinguished name or its validity period.

The keytool application provided with JDK1.2 can be used to generate certificates and store them in a KeyStore. Check the JDK documentation for information on how to use this application.

# **8.0 ERROR HANDLING AND EXCEPTIONS**

The JCA/JCE framework includes a number of specialised exception classes:

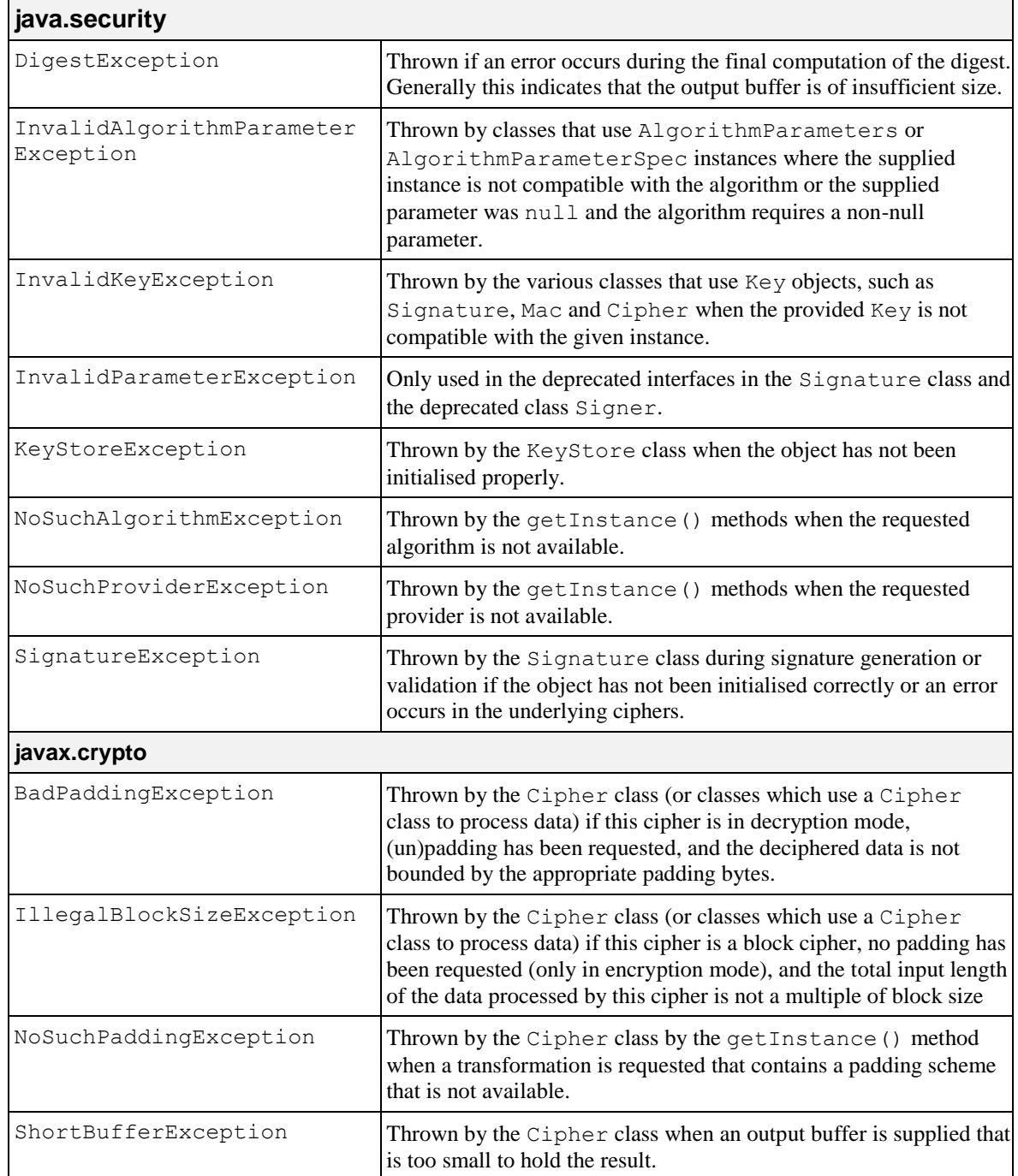

# THIS PAGE INTENTIONALLY LEFT BLANK

# **GLOSSARY**

### **API**

Application Programming Interface, an interface used by an application developer to interface to a set of functionality provided by a third party.

### **Asymmetric Cipher**

An encryption algorithm that uses different keys for encryption and decryption. These ciphers are usually also known as public-key ciphers as one of the keys is generally public and the other is private. RSA and ElGamal are two asymmetric algorithms.

#### **Block Cipher**

A cipher that processes input in a fixed block size greater than 8 bits. A common block size is 64 bits.

### **Certificate**

A binding of an identity (individual, group, etc.) to a public key which is generally signed by another identity. A certificate chain is a list of certificates that indicates a chain of trust, i.e. the second certificate has signed the first, the third has signed the second and so on.

### **Decryption**

The process of recovering the plaintext from the ciphertext.

#### **DES**

Data Encryption Standard as defined in FIPS PUB 46-2 which may be found at [http://www.itl.nist.gov/div897/pubs/fip46-2.htm.](http://www.itl.nist.gov/div897/pubs/fip46-2.htm)

#### **Digital Signature**

A mechanism that allows a recipient or third party to verify the originator of a document and to ensure that the document has not be altered in transit.

#### **DSA**

Digital Signature Algorithm as defined in FIPS PUB 186 which may be found at [http://www.itl.nist.gov/div897/pubs/fip186.htm.](http://www.itl.nist.gov/div897/pubs/fip186.htm) 

#### **Encryption**

The process of converting the plaintext data into the ciphertext so that the content of the data is no longer obvious. Some algorithms perform this function in such a way that there is no known mechanism, other than decryption with the appropriate key, to recover the plaintext. With other algorithms there are known flaws which reduce the difficulty in recovering the plaintext.

# **JCA**

Java Cryptography Architecture.

#### **JCE**

Java Cryptography Extension.

#### **MAC**

Message authentication code. A mechanism that allows a recipient of a message to determine if a message has been tampered with. Broadly there are two types of MAC algorithms, one is based on symmetric encryption algorithms and the second is based on Message Digest algorithms. This second class of MAC algorithms are known as HMAC algorithms. A DES based MAC is defined in FIPS PUB 113, see [http://www.itl.nist.gov/div897/pubs/fip113.htm.](http://www.itl.nist.gov/div897/pubs/fip113.htm) For information on HMAC algorithms see RFC-2104 at [http://www.ietf.org/rfc/rfc2104.txt.](http://www.ietf.org/rfc/rfc2104.txt) 

#### **Message Digest**

A condensed representation of a data stream. A message digest will convert an arbitrary data stream into a fixed size output. This output will always be the same for the same input stream however the input cannot be reconstructed from the digest.

### **Padding**

A mechanism for extending the input data so that it is of the required size for a block cipher. The PKCS documents contain details on the most common padding mechanisms of PKCS#1 and PKCS#5.

### **PEM**

Privacy Enchanced Mail, includes standards for certificates, see RFC1422 [http://www.ietf.org/rfc/rfc1422.txt.](http://www.ietf.org/rfc/rfc1422.txt)

### **PKCS**

Public Key Cryptography Standards. A set of standards (currently PKCS#1 to PKCS#15) developed by RSA Laboratories, see [http://www.rsa.com/rsalabs/pubs/PKCS/.](http://www.rsa.com/rsalabs/pubs/PKCS/) 

### **RFC**

Request for Comments, proposed specifications for various protocols and algorithms archived by the Internet Engineering Task Force (IETF), see [http://www.ietf.org.](http://www.ietf.org/)

#### **RSA**

A public-key encryption algorithm, see [http://www.rsa.com.](http://www.rsa.com/)

### **Symmetric Cipher**

An encryption algorithm that uses the same key for encryption and decryption. DES, RC4 and IDEA are all symmetric algorithms.

# **X.509 Certificate**

Section 3.3.3 of X.509v3 defines a certificate as: "user certificate; public key certificate; certificate: The public keys of a user, together with some other information, rendered unforgeable by encipherment with the private key of the certification authority which issued it".

# END OF DOCUMENT